# CSE 544 Principles of Database Management Systems

Magdalena Balazinska Fall 2007

Lecture 9 - Query optimization

#### References

 Access path selection in a relational database management system.

Selinger. et. al. SIMOD 1979

Database management systems.

Ramakrishnan and Gehrke.

Third Ed. Chapter 15.

#### **Outline**

- Basic query optimization algorithm
- Typical query optimizer (based on System R)
  - Estimating the cost of a query plan
  - Search space
  - Algorithm for enumerating query plans
- Other types of optimizers

#### **Query Optimization Algorithm**

- For a query
  - There exists many physical query plans
  - Query optimizer needs to pick a good one
- Basic query optimization algorithm
  - Enumerate alternative plans
  - Compute estimated cost of each plan
    - Compute number of I/Os
    - Optionally take into account other resources
  - Choose plan with lowest cost
  - This is called cost-based optimization

#### **Outline**

- Basic query optimization algorithm
- Typical query optimizer (based on System R)
  - Estimating the cost of a query plan
  - Search space
  - Algorithm for enumerating query plans
- Other types of optimizers

#### Estimating Cost of a Query Plan

- We already how to
  - Compute the cost of different operations
- We still need to
  - Compute cost of retrieving tuples from disk with different access paths (for more sophisticated predicates than equality)
  - Compute cost of a complete plan

#### **Access Path**

- Access path: a way to retrieve tuples from a table
  - A file scan
  - An index plus a matching selection condition
- Index matches selection condition if it can be used to retrieve just tuples that satisfy the condition
  - Example: Supplier(sid,sname,scity,sstate)
  - B+-tree index on (scity,sstate)
    - matches scity='Seattle'
    - does not match sid=3, does not match sstate='WA'

#### **Access Path Selection**

- Supplier(sid,sname,scity,sstate)
- Selection condition: sid > 300 ∧ scity='Seattle'
- Indexes: B+-tree on sid and B+-tree on scity
- Which access path should we use?
- We should pick the most selective access path

#### Access Path Selectivity

- Access path selectivity is the number of pages retrieved if we use this access path
  - Most selective retrieves fewest pages
- As we saw earlier, for equality predicates
  - Selection on equality:  $\sigma_{a=v}(R)$
  - V(R, a) = # of distinct values of attribute a
  - 1/V(R,a) is thus the reduction factor
  - Clustered index on a: cost B(R)/V(R,a)
  - Unclustered index on a: cost T(R)/V(R,a)
  - (we are ignoring I/O cost of index pages for simplicity)

### Selectivity for Range Predicates

Selection on range:  $\sigma_{a>v}(R)$ 

- How to compute the selectivity?
- Assume values are uniformly distributed
- Reduction factor X
- X = (Max(R,a) v) / (Max(R,a) Min(R,a))
- Clustered index on a: cost B(R)\*X
- Unclustered index on a: cost T(R)\*X

#### Back to Our Example

- Selection condition: sid > 300 A scity='Seattle'
  - Index I1: B+-tree on sid clustered
  - Index I2: B+-tree on scity unclustered
- Let's assume
  - V(Supplier,scity) = 20
  - Max(Supplier, sid) = 1000, Min(Supplier, sid)=1
  - B(Supplier) = 100, T(Supplier) = 1000
- Cost I1: B(R) \*  $(Max-v)/(Max-Min) = 100*700/999 \approx 70$
- Cost I2: T(R) \* 1/V(Supplier,scity) = 1000/20 = 50

# Selectivity with Multiple Conditions

What if we have an index on multiple attributes?

• Example selection  $\sigma_{a=v1 \land b=v2}(R)$  and index on <a,b>

How to compute the selectivity?

- Assume attributes are independent
- X = 1 / (V(R,a) \* V(R,b))
- Clustered index on <a,b>: cost B(R)\*X
- Unclustered index on <a,b>: cost T(R)\*X

# Back to Estimating Cost of a Query Plan

- We already how to
  - Compute the cost of different operations
  - Compute cost of retrieving tuples from disk with different access paths (for more sophisticated predicates than equality)
- We still need to
  - Compute cost of a complete plan

#### Computing the Cost of a Plan

- Collect statistical summaries of stored data
- Compute cost in a bottom-up fashion
- For each operator compute
  - Estimate cost of executing the operation
  - Estimate statistical summary of the output data

#### Statistics on Base Data

- Collected information for each relation
  - Number of tuples (cardinality)
  - Indexes, number of keys in the index
  - Number of physical pages, clustering info
  - Statistical information on attributes
    - Min value, max value, number distinct values
    - Histograms
  - Correlations between columns (hard)
- Collection approach: periodic, using sampling

#### Computing Cost of an Operator

- The cost of executing an operator depends
  - On the operator implementation
  - On the input data
- We learned how to compute this cost last two lectures

#### Statistics on the Output Data

- Most important piece of information
  - Size of operator result
  - I.e., the number of output tuples

- Projection: output size same as input size
- Selection: multiply input size by reduction factor
  - Similar to what we did for estimating access path selectivity
  - Assume independence between conditions in the predicate
  - (use product of the reduction factors for the terms)

#### Estimating Result Sizes

- For joins R ⋈ S
  - Take product of cardinalities of relations R and S
  - Apply reduction factors for each term in join condition
  - Terms are of the form: column1 = column2
  - Reduction: 1/ (MAX(V(R,column1), V(S,column2))
  - Assumes each value in smaller set has a matching value in the larger set

#### Our Example

- Suppliers(sid,sname,scity,sstate)
- Supplies(pno,sid,quantity)
- Some statistics
  - T(Supplier) = 1000 records
  - B(Supplier) = 100 pages
  - T(Supplies) = 10,000 records
  - B(Supplies) = 100 pages
  - V(Supplier,scity) = 20, V(Supplier,state) = 10
  - V(Supplies,pno) = 3,000
  - Both relations are clustered

#### Physical Query Plan 1

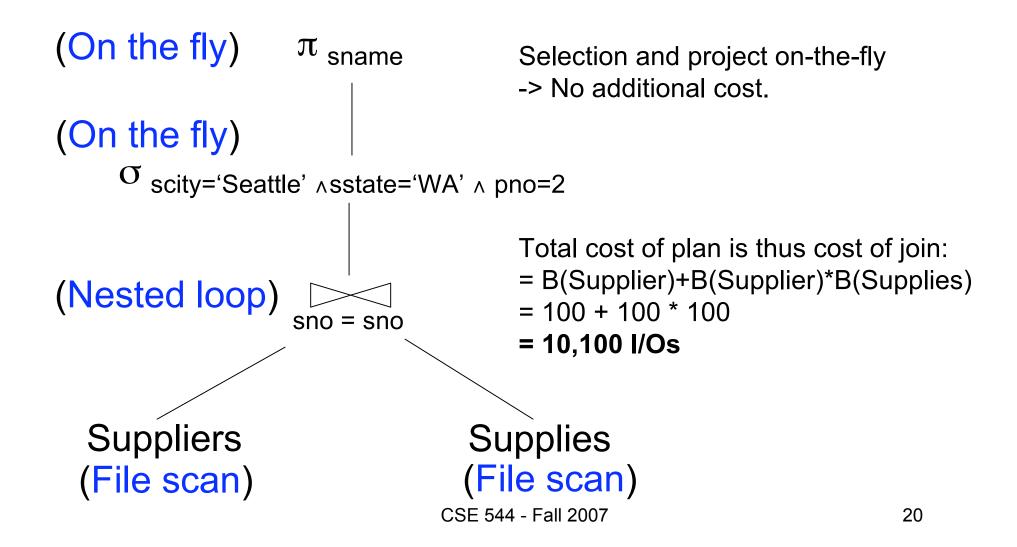

### Physical Query Plan 2

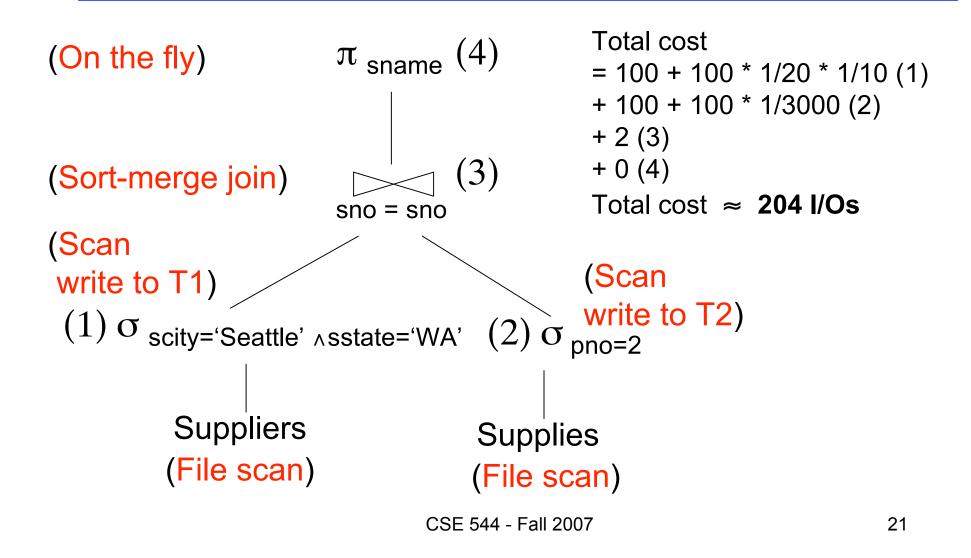

#### Plan 2 with Different Numbers

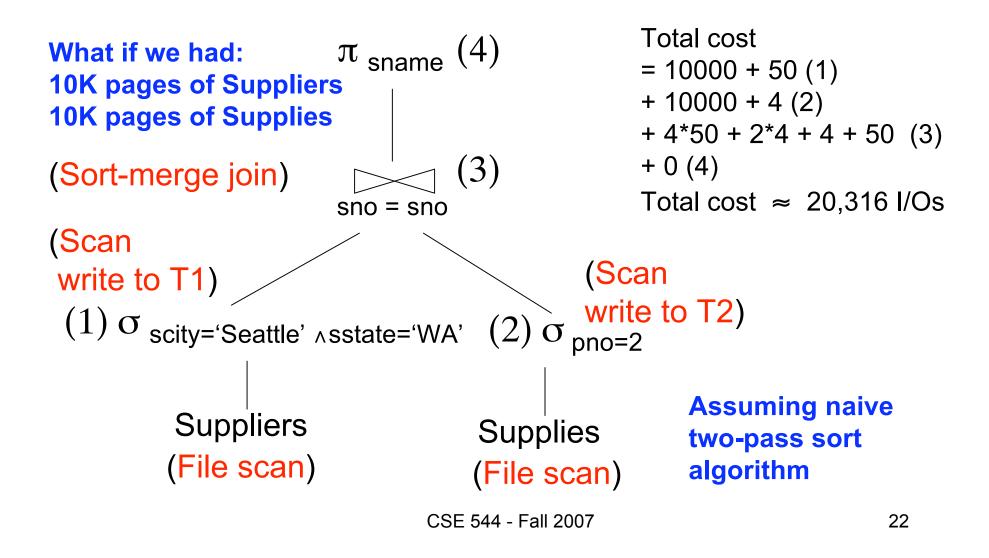

### Physical Query Plan 3

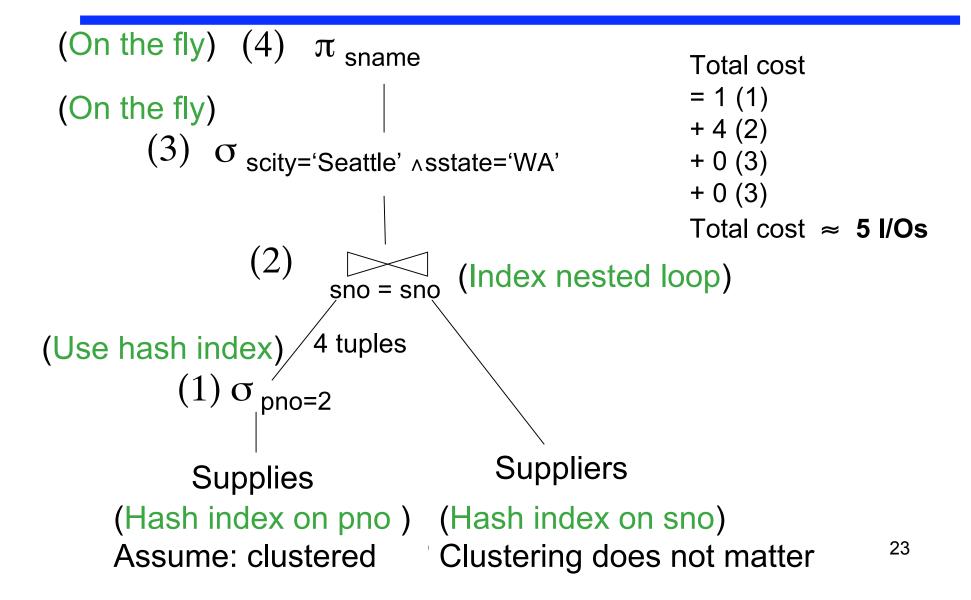

#### Simplifications

- In the previous examples, we assumed that all index pages were in memory
- When this is not the case, we need to add the cost of fetching index pages from disk (see lecture 6)

#### Summary

- What we know
  - Different types of physical query plans
  - How to compute the cost of a query plan
  - Although it is hard to compute the cost accurately
- We can now compare query plans
- Let's now consider how the query optimizer searches through the space of possible plans

#### **Outline**

- Basic query optimization algorithm
- Typical query optimizer (based on System R)
  - Estimating the cost of a query plan
  - Search space
  - Algorithm for enumerating query plans
- Other types of optimizers

#### Relational Algebra Equivalences

#### Selections

- Commutative:  $\sigma_{c1}(\sigma_{c2}(R))$  same as  $\sigma_{c2}(\sigma_{c1}(R))$
- Cascading:  $\sigma_{c1 \land c2}(R)$  same as  $\sigma_{c2}(\sigma_{c1}(R))$

#### Projections

Cascading

#### Joins

- Commutative : R ⋈ S same as S ⋈ R
- Associative: R ⋈ (S ⋈ T) same as (R ⋈ S) ⋈ T

# Left-Deep Plans and Bushy Plans

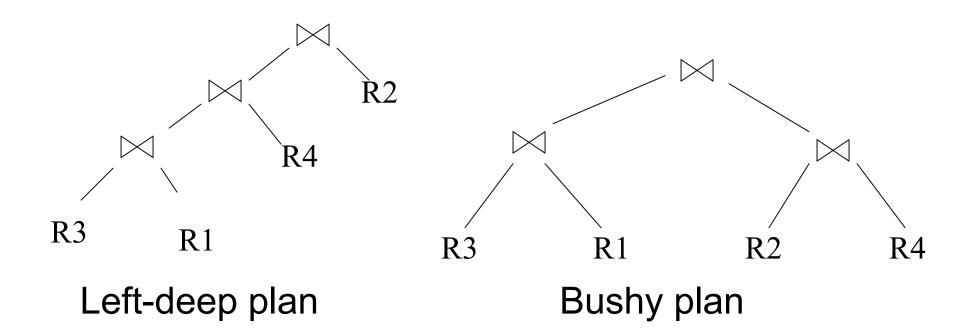

#### Relational Algebra Equivalences

- Selects, projects, and joins
  - We can commute and combine all three types of operators
  - We just have to be careful that the fields we need are available when we apply the operator
  - Relatively straightforward. See book 15.3.
- If you like this topic, more info in optional paper (by Chaudhuri), Section 4.

#### Search Space Challenges

- Search space is huge!
  - Many possible equivalent trees
  - Many implementations for each operator
  - Many access paths for each relation
- Cannot consider ALL plans
- Want a search space that includes low-cost plans

#### System R Search Space

- Only left-deep plans
  - Enable dynamic programming for enumeration
  - Facilitate tuple pipelining from outer relation
- Consider plans with all "interesting orders"
- Perform cross-products after all other joins (heuristic)
- Only consider nested loop & sort-merge joins
- Consider both file scan and indexes
- Try to evaluate predicates early

#### Plan Enumeration Algorithm

- Idea: use dynamic programming
- For each subset of {R1, ..., Rn}, compute the best plan for that subset
- In increasing order of set cardinality:
  - Step 1: for {R1}, {R2}, ..., {Rn}
    Step 2: for {R1,R2}, {R1,R3}, ..., {Rn-1, Rn}
    ...
    Step n: for {R1, ..., Rn}
- It is a bottom-up strategy
- A subset of {R1, ..., Rn} is also called a subquery

- For each subquery Q ⊆{R1, ..., Rn} compute the following:
  - Size(Q)
  - A best plan for Q: Plan(Q)
  - The cost of that plan: Cost(Q)

- Step 1: Enumerate all single-relation plans
  - Consider selections on attributes of relation
  - Consider all possible access paths
  - Consider attributes that are not needed
  - Compute cost for each plan
  - Keep cheapest plan per "interesting" output order

- Step 2: Generate all two-relation plans
  - For each each single-relation plan from step 1
  - Consider that plan as outer relation
  - Consider every other relation as inner relation
  - Compute cost for each plan
  - Keep cheapest plan per "interesting" output order

- Step 3: Generate all three-relation plans
  - For each each two-relation plan from step 2
  - Consider that plan as outer relation
  - Consider every other relation as inner relation
  - Compute cost for each plan
  - Keep cheapest plan per "interesting" output order
- Steps 4 through n: repeat until plan contains all the relations in the query

#### Commercial Query Optimizers

DB2, Informix, Microsoft SQL Server, Oracle 8

- Inspired by System R
  - Left-deep plans and dynamic programming
  - Cost-based optimization (CPU and IO)
- Go beyond System R style of optimization
  - Also consider right-deep and bushy plans (e.g., Oracle and DB2)
  - Variety of additional strategies for generating plans (e.g., DB2 and SQL Server)

#### Other Query Optimizers

- Randomized plan generation
  - Genetic algorithm
  - PostgreSQL uses it for queries with many joins
- Rule-based
  - Extensible collection of rules
  - Rule = Algebraic law with a direction
  - Algorithm for firing these rules
    - Generate many alternative plans, in some order
    - Prune by cost
  - Startburst (later DB2) and Volcano (later SQL Server)